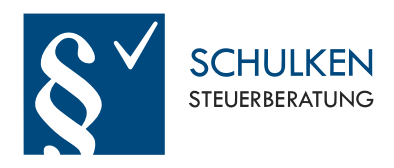

# ELEKTRONISCHE RECHNUNGEN – PRAXISTIPPS

Mit dem Steuervereinfachungsgesetz 2011 wurden mit Wirkung ab dem 1.7.2011 elektronische Rechnungen den Papierrechnungen gleichgestellt (§ 14 Abs. 1 des Umsatzsteuergesetzes).

## ERLAUBTE ÜBERMITTLUNGSFORMEN

Ein elektronischer Rechnungsversand ist möglich

- durch E-Mail (Versand als schlichter E-Mail-Anhang ohne Signatur ausreichend),
- als PDF oder als Textdatei (E-Mail-Anhang oder auch zum Download),
- als Computer-Fax oder über Fax-Server (Übermittlung von Standard-Fax/Computer-Fax/Fax-Server zu Standard-Fax gilt als Papierrechnung),
- durch Datenträgeraustausch oder
- mittels EDI-Verfahren und qualifizierter elektronischer Signatur (wie bisher weiterhin möglich).

Für elektronische Rechnungen gilt analog den Regelungen für Rechnungen, dass

- 1. die Echtheit der Herkunft der Rechnung,
- 2. die Unversehrtheit ihres Inhalts und
- 3. ihre Lesbarkeit

gewährleistet sein müssen (§ 14 Abs. 1 UStG).

#### RECHNUNGSFORMAT

Zur Erfüllung der gesetzlichen Voraussetzungen, u. a. durch Anwendung eines geeigneten Rechnungsfor‐ mates enthält das Gesetz keine Vorgaben. In der Praxis empfiehlt sich für Unternehmerinnen und Unter‐ nehmer insbesondere die Anwendung des ZUGFeRD (= Zentrale User Guidelines Forum elektronische Rechnung Deutschland) Rechnungsformats. ZUGFeRD ist ein vom Forum elektronische Rechnungen Deut‐ schland (FeRD) gemeinsam mit Unternehmen der Automobilindustrie, des Einzelhandels, dem Banken‐ sektor und anderen Industriezweigen entwickeltes Format. Mit ZUGFeRD können Rechnungsdaten in strukturierter Weise in Form einer PDF-Datei übermittelt werden. Das PDF-Dokument enthält ein inhalts‐ gleiches Doppel der Rechnung in Form eines strukturierten Datensatzes. Der strukturierte Datensatz ermöglicht eine vollautomatische Prüfung oder Verbuchung. Die Rechnungsdaten können mittels kompa‐ tibler Software ausgelesen und weiterverarbeitet werden.

Praxistipp: Das Rechnungsformat eignet sich außerdem für den Einsatz im grenzüberschreitenden europäischen und internationalen Rechnungsverkehr. Durch Anwendung dieses Formats erfüllt der Unterneh‐ mer gleichzeitig die erforderlichen Formvorschriften der "Grundsätze zur ordnungsmäßigen Führung und Aufbewahrung von Büchern, Aufzeichnungen und Unterlagen in elektronischer Form sowie zum Datenzu‐ griff" (GoBD) – siehe hierzu auch gesonderte Infoliste GoBD.

# ZUSTIMMUNG DES EMPFÄNGERS

Eine elektronische Rechnungsfakturierung erfordert die Zustimmung des Rechnungsempfängers. Dies u. a. deshalb, weil der Rechnungsempfänger das Risiko des Vorsteuerabzugs trägt. Außerdem muss der Rech‐ nungsempfänger in der Lage sein, die elektronisch empfangenen Rechnungen auch elektronisch zu verar‐ beiten und zu archivieren (vgl. oben ZUGFeRD-Verfahren). Die Zustimmung hat ausdrücklich zu erfolgen, kann ggf. aber auch konkludent, z. B. durch Zahlung der Rechnung, gegeben sein.

Praxistipp: Elektronische Rechnungen werden im Rahmen einer Umsatzsteuer-Nachschau zur Vorlage in elektronischer Form verlangt. Die maßgebliche Rechtsgrundlage ist § 27b Abs. 2 des Umsatzsteuergeset‐ zes. Der Betriebsprüfer kann dabei auch das Datenverarbeitungssystem des Unternehmers nutzen. Um dem Betriebsprüfer im Rahmen der Umsatzsteuer-Nachschau nicht den gesamten E-Mail-Verkehr zur Ver‐ fügung stellen zu müssen, sollte mit der Zustimmung zur elektronischen Übermittlung eine eigene E-Mail-Adresse eingerichtet werden und diese allen Rechnungsstellern als Adresse zur Übermittlung angegeben werden.

#### KORREKTURRECHNUNGEN

Eine zu berichtigende elektronische Rechnung wird nicht dadurch storniert, dass der Rechnungsempfän‐ ger die Rechnung per E-Mail wieder zurücksendet. Gegebenenfalls vorzunehmende Rechnungskorrekturen müssen bei elektronischen Rechnungen deutlich kenntlich gemacht und nachvollzogen werden können (Ergänzungs-/Korrekturbeleg). Zu beachten ist, dass ein erneutes Senden der Rechnung per E-Mail als Doppelrechnung gilt und dadurch die Regelungen im Umsatzsteuergesetz für den unrichtigen oder unbe‐ rechtigten Steuerausweis Anwendung finden (§ 14c Umsatzsteuergesetz). Weist der die Rechnung senden‐ de Unternehmer erneut Umsatzsteuer aus, schuldet er diese bzw. es wird eine formelle Berichtigung des Umsatzsteuerausweises notwendig!

#### ARCHIVIERUNG ELEKTRONISCHER RECHNUNGEN

Empfangene und gesendete elektronische Rechnungen müssen im Originalzustand vor Verarbeitung oder Umwandlung archiviert werden. Ein Ausdruck in Papierform zur Aufbewahrung ist nicht ausreichend (vgl. hierzu auch Infoliste zu "Grundsätze zur ordnungsmäßigen Führung und Aufbewahrung von Büchern, Aufzeichnungen und Unterlagen in elektronischer Form sowie zum Datenzugriff" GoBD).

#### Stand: 1. Januar 2024

Trotz sorgfältiger Datenzusammenstellung können wir keine Gewähr für die Vollständigkeit und Richtigkeit der dargestellten Informationen übernehmen. Bei weiteren Fragen stehen wir Ihnen im Rahmen unserer Berufsberechtigung jederzeit gerne für eine persönliche Beratung zur Verfügung.

### Mit diesem QR-Code gelangen Sie schnell und einfach auf diese Seite

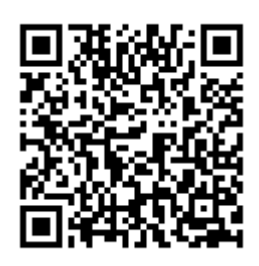

Scannen Sie ganz einfach mit einem QR-Code-Reader auf Ihrem Smartphone die Code-Grafik links und schon gelangen Sie zum gewünschten Bereich auf unserer Homepage.